## دراسة مقارنة لبعض طرائق تقدير النماذج الالخطية مع تطبيق عملي

مصطفى محمد اكظم

أ.م. د أنكني انرتانيك هايك

**المستخلص**

 **يعد تقدير معامالت النماذج الالخطية هي من أهم االمور التي يتطلب حسابها في االنحدار الالخطي لمعرفة مدى استجابة النماذج لبيانات البحث، وقد تم استخدام عدة نماذج الخطية لوصف حالة نمو معين منها أنموذج . Weibull وأنموذج Negative Exponential**

 **ان طريقة المربعات الصغرى الالخطية Method Squares Least Nonlinear تعد من الطرق الشائعة في تقدير المعامالت من خالل صيغ معدة لها كطريقة كاوس نيوتن Newton –Gauss The Algorithm فضالً عن بساطه وسهوله الطريقة في حل مشاكل عدة كذلك تم استخدام طريقة تعظيم دالة .Maximum A Posteriori Method الالحق التوزيع**

 **وان هدف البحث هو المقارنة بين طريقتين للتقدير باستخدام بعض المؤشرات اإلحصائية مثل متوسط مربعات الخطأ MSE ومعامل التحديد .**

 **وتبين من البحث ان طريقة المربعات الصغرى الالخطية Squares Least Nonlinear افضل من طريقة تعظيم دالة التوزيع الالحق Method Posteriori A Maximum ألنها تمتلك اقل MSE.**

## **Abstract**

 **The estimation of Parameters of the nonlinear models can be considered to be one of the most important things that is required in its calculation to know the response of models to the study of the data so several nonlinear models have been usedto describe the state of a certain growth Including: Negative Exponential Model and Weibull Model. The nonlinear least squares method can be considered to be the most common methods to estimate the coefficient through several formulas as in the Gauss –Newton algorithm method as well as the simplicity of this method in solving several problems. Moreover, it's used method of Maximum a Posteriori (MAP) Estimation has also been used .**

 **The aim of the study is to compare the two methods of estimation**  using Mean squares Error (MSE) and coefficient Determination $(R^2)$ .

**The study has concluded that Nonlinear least squares method is better than method of Maximum a Posteriori (MAP) Estimation because it has less MSE.**

**المصطلحات الرئيسة للبحث: طريقة المربعات الصغرى، طريقة كاوس نيوتن، طريقة تعظيم دالة التوزيع الالحق، أنموذج Exponential Negative، أنموذج Weibull.**

**باحث .**

 **مستل من رسالة ماجستير مقبول للنشر بتأريخ 2112/1/22**

1

**)225)**

**الجامعة المستنصرية / كلية االدارة واالقتنصاد .**

**.1 المقدمة:**

 **يعد تحليل االنحدار اسلوباً احصائياً للتنبؤ بقيم متغير او أكثر من المتغيرات التابعة ) Dependent Variables )باستخدام قيم مجموعة من المتغيرات المستقلة )Variables Independent )وكما انه يمكن استخدامه لتقييم إثر المتغيرات المستقلة على المتغير التابع.**

 **هناك نوعان من تحليل االنحدار النوع االول هو االنحدار الخطي أما النوع الثاني فهو االنحدار الالخطي والذي يكون أكثر تعقيداً لصعوبة حل معادالته في حساب المقدرات للمعلمات لكن التطور الذي حصل في مجال الحاسوب لعب دوراً اساساً في تذليل تلك الصعوبات.**

 **في هذا البحث تم تطرق الى بعض نماذج النمو منها أنموذج Exponential Negative وأنموذج Weibull وتم تقدير معلمات النماذج بطريقتين وهما طريقة المربعات الصغرى الالخطية وطريقة تعظيم دالة التوزيع الالحق مع مقارنة بينهما. ونظراً ألهمية النماذج الالخطية فان البحث يهدف الى ابراز واظهار المفاهيم اإلحصائية الستخدام هذه النماذج في تحليل البيانات االقتصادية او الزراعية وغيرها.**

**The problem and Purpose of The Research :البحث وهدف المشكلة.2**

 **تكمن مشكلة البحث في ان العديد من الظواهر الطبيعية عند دراسة سلوكها نجدها تسلك سلوكاً غير خطي ولتحليل تلك الظواهر نستخدم النماذج الالخطية لوصف تلك الظواهر مما يتطلب تقدير معالم تلك النماذج بطرائق تتصف مقدراتها بالكفاء والجودة .**

**يهدف البحث الى المقارنة بين طريقتين في تقدير معلمات النماذج الالخطية وهي طريقة المربعات الصغرى الالخطية Method Squars Least Nonlinear وطريقة تعظيم دالة التوزيع الالحق Maximum Method Aposteriori لتحقيق أفضل المقدرات باستخدام مؤشرات إحصائية وهي MSE و .**

**.3الجانب النظري:**

 **يتضمن هذا المبحث دراسة بعض النماذج الالخطية مع توضيح الصيغ المعتمدة في تحديد التقديرات لمعلمات تلك النماذج.**

**[10] [11] 1.3 نماذج النمو Models Growth :**

 **عند دراسة بيانات نمو من خالل رسم البيانات نالحظ ان معدالت النمو ال تنخفض بشكل منتظم وانما تتزايد الى اقصى حد قبل ان تنخفض لتصل الى نقطة الصفر، ان اغلب منحنيات النمو تأخذ شكل حرف S كما موضح في الشكل )a1).** 

 **سيتم التطرق فيما بعد الى عدة نماذج نمو التي تحقق شكل النمو السيني فضالً عن تحديد نقطة االنعطاف مع اقصى حاالت النمو كما موضح في الشكل رقم )b1).** 

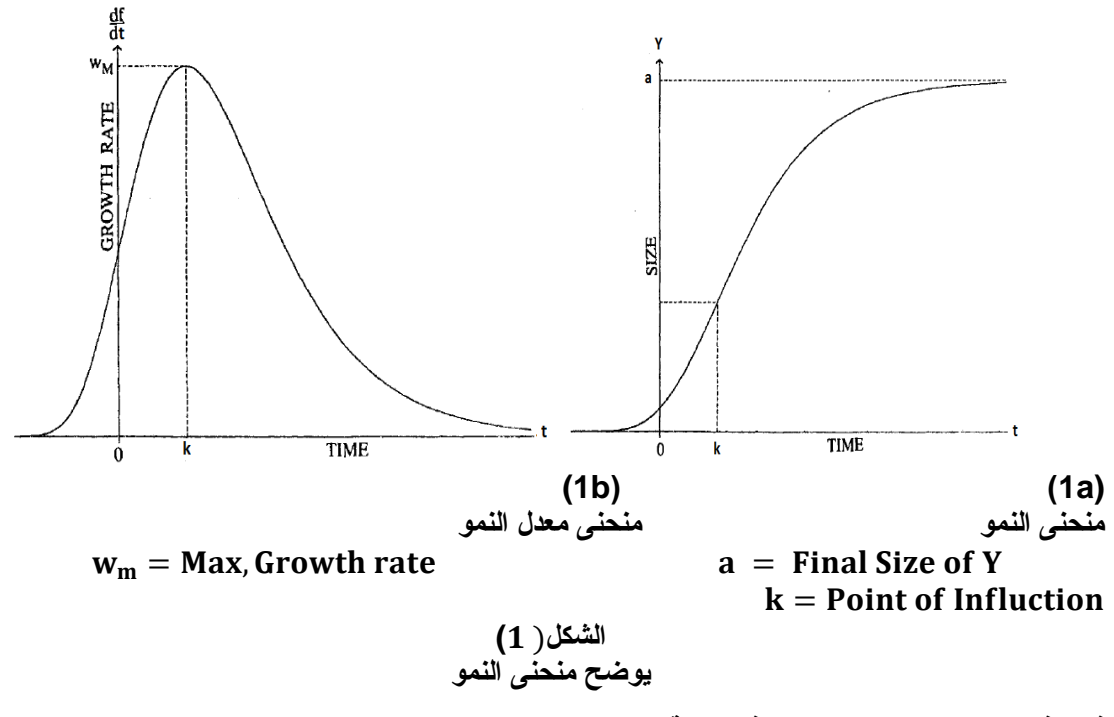

**في هذا البحث تم التطرق الى النماذج االتية:**

**[6][9] 1.1.3 أنموذج االسي السالب Model Exponential Negative : يمكن التعبير عن أنموذج Exponential Negative بالصيغة االتية:**   $Y = a(1 - exp(-k t))$   $t \ge 0$  **إذ ان 0<a0,>k تمثل معلمات األنموذج وان قيمة Y تتغير مع تغير قيمة t ،فاذا كانت 0=t فان 0= وعندما** ∞ →**t يعني**  = **ولتوضيح شكل الدالة يتم ايجاد المشتقة االولى والثانية للصيغة رقم**  ( ) **وكما يأتي :**  $\partial Y$  $\frac{\partial^2 f}{\partial t} = k (a - Y)$  (2)  $\partial^2 Y$  $\partial Y$  $\frac{\partial I}{\partial t} = -k^2 (a - Y)$  (3)  $\frac{\partial^2}{\partial t^2} = -k$  **نالحظ ان المشتقة الثانية تكون أصغر من الصفر وكلما تقترب** ∞ →**t فان**  →**Y ويكون ميل الدالة موجب وفي تزايد كما موضح في الشكل )2(.**  $\mathsf{Y}$ الشكل (2) **يوضح منحنى أنموذج Exponential Negative وبقسمة المعادلة** ( )**على نحصل على**   $\partial Y$ a  $\overline{\textbf{\textit{d}}\textbf{t}}$  $\frac{\partial \mathbf{L}}{\partial Y}$  = k (  $(-1)$  (4) Y  **بهذا فان معدل لقيمة جديدة عند زمن t يقترب من الصفر عندما** ∞ →**t . ولتقدير معلمات أنموذج Exponential Negative يتم اخذ اللوغاريتم الطبيعي للصيغة رقم**  ( ) **نحصل على المعادلة االتية:**  Y Ln  $( 1 ) = -kt$  (5) a **بعد تحديد التقدير االولي للمعلمة a ويرمز لها يمكن كتابة المعادلة اعاله كما يلي:** Y  $z_i = \text{Ln} (1 \vert$  = -kt +  $\epsilon$  (6)  $a_0$ **من حل المعادلة اعاله نحصل على القيمة االولية للمعلمة ويرمز لها**   $-\sum_{i=1}^n z_i t_i$  $k_0 =$  $(7)$  $\sum_{i=1}^n t_i^2$  $i=1$  **باستخدام قيم التقديرات االولية للمعلمتين )** ,)**في اولى خطوات كأوس نيوتن لتحقيق أفضل المقدرات وجعل مجموع مربعات االخطاء**  ∑ = **اقل ما يمكن أي ان .** n n  $\sum e_i^2$  $[Y - a_0 \{1 - \exp(-k_0 t)\}]^2$  $=$   $\sum$  $(8)$  $i=1$  $i=1$ **وان المشتقات الجزئية للمعلمات كانت:**

$$
\frac{\partial Y}{\partial a_0} = 1 - \exp(-k_0 t)
$$
(9)

$$
\frac{\partial \mathbf{r}}{\partial \mathbf{k}_0} = \mathbf{a}_0 \mathbf{t} \exp(-\mathbf{k}_0 \mathbf{t})
$$
 (10)

\n
$$
Y = a - b \exp(-kt^{\delta})
$$
  $t \geq 0$   $t \neq 0$   $t$   $t$  <

**( والشكل )**) **يوضح منحنى أنموذج**  , **بهذا تكون نقطة االنعطاف لدالة Weibull هي ) .Weibull**

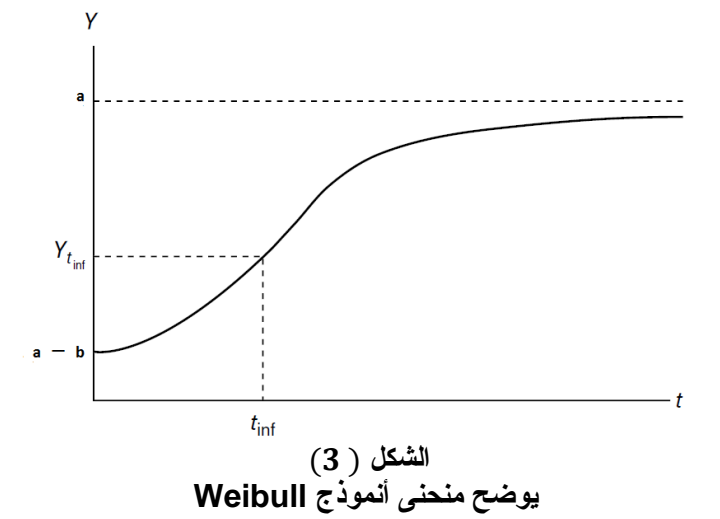

| ∂Y                                                                                                    | نلاحظ من الشكل ان المنحني يأخذ شكل حرف S وبقسمة المعادلة ( 8) على Y <i>ن</i> حصل على |                           |      |              |
|----------------------------------------------------------------------------------------------------|--------------------------------------------------------------------------------------|---------------------------|------|--------------|
| $\frac{\partial Y}{\partial t} = k \delta t^{\delta - 1} \left( \frac{a}{Y} - 1 \right)$                                                                                                    |                                                                                      |                           |      |              |
| فان معدل نمو لقيمة جديدة عند الزمن                                                                                                    | 1                                                                                    | يقترب الى المفر على تقترب | (- ) | ومن المعادلة |
| $\text{Ln} \left[ \frac{\partial Y / \partial t}{Y} \right] - \text{Ln} \left( \frac{a}{Y} - 1 \right) = \text{Ln}(k\delta) + (\delta - 1)\text{Ln}(t)$ \n                                                                                                    |                                                                                      |                           |      |              |
| $\text{Ln} \left( \frac{\partial Y / \partial t}{Y} \right) - \text{Ln} \left( \frac{a}{Y} - 1 \right) = \text{Ln}(k\delta) + (\delta - 1)\text{Ln}(t)$ \n                                                                                                    |                                                                                      |                           |      |              |
| $\text{Ln} \left( \frac{a}{Y} - 1 \right) = \text{Ln}(k\delta) + (\delta - 1)\text{Ln}(t)$ \n                                                                                                    |                                                                                      |                           |      |              |
| $\text{Ln} \left( \frac{a}{Y} - 1 \right) = \text{Ln}(k\delta) + \text{Ln}(k\delta) + \text{Ln$ |                                                                                      |                           |      |              |

 **ولتقدير معلمات انموذج Weibull يتم اخذ اللوغاريتم الطبيعي مرتين للصيغة رقم** ( ) **نحصل على المعادلة االتية:**  (− − ) = + ()  **يمكن تحديد التقدير االولي للمعلمة ويرمز لها عند قيمة t الصغرى ويتم تحديد قيمة المعلمة من الصيغة آالتية:**  = − () **حيث تمثل قيمة االحداثي للحد الثابت عندما 0=t ويمكن التعبير عن المعادلة** ( ) **كاالتي:** = (− − ) = + () **باستخدام طريقة المربعات الصغرى ).S.L )للصيغة** () **يمكن تحديد التقديرات االولية للمعلمتين , يرمز لها, وكما يلي:**  = ∑ = − ∑ = ∑ = ∑ = − (∑ = ) () = ( − ∑ () ) ()  **وباستخدام قيم التقديرات االولية للمعلمات )** , , ,) **في اولى خطوات كأوس نيوتن لتحقيق افضل المقدرات وجعل مجموع مربعات االخطاء**  ∑ = **اقل ما يمكن أي ان** ∑ = = ∑ = [ − { − (− )} ] () **وكانت المشتقات الجزئية لمعلمات أنموذج Weibull كما يلي:**  = () = − (− ) () = (− ) () = () (− ) () **2.3 طرائق تقدير معلمات نماذج االنحدار الالخطية : Methods to Estimate the Parameter of Nonlinear Models ان نماذج االنحدار الالخطية هي نماذج معقدة ومتداخلة وعملية تقدير معلماتها صعبة وهناك عدة طرق للتقدير وسنتطرق فيما يأتي الى طريقتين وهما: [3] [5] [8] 1.2.3 طريقة المربعات الصغرى الالخطية Nonlinear Least Square Method : تعد طريقة المربعات الصغرى الالخطية من اهم الطرق وابسطها في تحليل االنحدار الالخطي. نفترض لدينا األنموذج غير الخطي االتي <sup>i</sup> = f (t , ) +** () **إذ ان** = ( , , … ,) ∕ = (, ⋯ ⋯ , ) ∕

**: يمثل متجه قيم االستجابة , f: يمثل دالة من : يمثل الخطأ العشوائي الذي يتوزع طبيعياً بمتوسط صفر وتباين ثابت** *i* 2 **لجميع قيم i . باستخدام طريقة المربعات الصغرى الالخطية يمكن تصغير المقدار االتي**

(̂) = [ − ( , ̂)] ∕ [ − ( , ̂)] ()  **باستخدام اسلوب كأوس نيوتن Newton–Gauss فان** ( , ⋯ , ,) = ́  **تمثل القيم االولية للمعلمات وبعد تقريب هذه السلسلة باستخدام مفكوك سلسلة تايلر بحذف الحدود التي تحتوي على المشتقات الجزئية من الدرجة االعلى نحصل على**  ( , ) = ( , ) + ∑ = [ ( ,) ] = ( − ) () () **حيث تمثل القيم االولية )( اذ كانت**  <sup>∗</sup> = () () + () **إذ ان**  <sup>∗</sup> = − () = [ − − ⋮ − ⋮ − ] () = [ ⋮ ⋮ ⋯ ⋯ ⋯ ⋮ ⋮ ⋮ ⋯ ⋯ ⋮ ⋯ ] () = [ ( , ) ]= () = ( , () )  **ويمكن تقدير معلمات** ()  **للمعادلة )29( باستخدام طريقة المربعات الصغرى االعتيادية من خالل الصيغة االتية:** ̂() = ((́) () ) − (́) ∗ () **حيث ان** () = − () () () **وان قيم التقديرية لـــ تكون**  ̂ () = ̂ − () ()  **ومن المعادلة** () **يمكن الحصول على قيمة** ̂ ()  **التي تمثل القيم التقديرية المعدلة لــ عند**  () **التكرار االول ويتم وضعها بدل القيمة التقديرية االولية ويتم تكرار العمليات نفسها على مجموعة ثانية**  () **من التقديرات المعدلة** ̂  **وهكذا . ان تقديرات المعدلة بشكل عام يمكن اعادة كتابتها وكمتجه بالشكل االتي:** ̂ (+) = ̂() + () ()  **تستمر عمليات التكرار حتى نصل الى التقارب بين التقديران المتعاقبان** ( )و( + ) **بحيث ان**  |̂ (+) − ̂() | < **اذ ان تمثل قيمة صغيرة جدا.ً مع مالحظة**( **)S لكل دورة من دورات التكرار والتوقف حسب الصيغة االتية:**

$$
\mathbf{S}(\widehat{\mathbf{\theta}}^{(r+1)}) \cong \mathbf{S}(\widehat{\mathbf{\theta}}^r)
$$
\n(34)

## **: Method Posteriori A Maximum] 7][4 [2.2.3 طريقة تعظيم دالة التوزيع الالحق**

 **تعد هذه الطريقة احدى طرق بيز التقديرية من حيث اهتمام بمقياس المنوال للتوزيع الالحق أكثر من المتوسط، بالرغم من زيادة قيمة تباين في هذه الطريقة مقارنة بطريقة بيز اال انها تعد أسهل من حيث حلها لمقدرات معلمات متعددة في النماذج الالخطية وذلك لعدم ظهور التوزيع الالحق فضالً عن سهولة حل التكامالت العددية لمعادالت من الدرجات العليا.** 

نفرض أنموذج النمو في الميغة الاتية: 
$$
f(t_i) = Y_i - \epsilon_i
$$
 \n $f(t_i) = N(0, \sigma_{\epsilon}^2)$  :  $f(t_i) \sim IN(0, \sigma_{\epsilon}^2)$ 

**صيغة توزيع الالحق تكون** 

 $p(\theta|Y) = L(\theta)g(\theta)$  (36)

**حيث تمثل متجه معلمات ذات بعد 1 × m** : **يمثل متجه قيم االستجابة ذات بعد 1 × n () L : يمثل دالة االمكان االعظم ويمكن توضيحها كاالتي** 

 $(37)$ 

$$
L(\theta_k) = \prod_{i=1}^n \frac{1}{\sigma_e \sqrt{2\pi}} \; exp(-\frac{\in_j^2}{2\sigma_{\in}^2})
$$

**() g : يمثل دالة كثافة احتمالية للتوزيع السابق نفترض ان ()g يتوزع توزيع المتعدد الطبيعي مع متوسط μ ومصفوفة التباين والتباين المشترك Σ**  $g(\theta) \sim NM$  (M,  $\Sigma$ )

$$
\text{Ln } p\left(\underline{\theta}|\underline{Y}\right) = \text{Ln } L\left(\underline{\theta}\right) + \text{Ln } g(\underline{\theta})
$$
\n
$$
\frac{1}{2} \exp\left[-\frac{1}{2}\sum_{i=1}^{n} \sum_{j=1}^{m} \sum_{k=1}^{k} (\theta_{k-1} - \theta_{k+1})(\theta_{k-1} - \theta_{k+2})\right] \tag{38}
$$

$$
g(\underline{\theta}) = \frac{|z|^{-\frac{1}{2}}}{(2\pi)^{\frac{m}{2}}} \exp\left[-\frac{1}{2}\sum_{k}^{n}\sum_{L}^{m}\Sigma^{kL}(\theta_{k} - \theta_{k0})(\theta_{L1} - \theta_{L0})\right]
$$
(38)

$$
\mathbf{G}(\theta_K) = \frac{1}{\sigma^2 \epsilon} \sum_{i=1}^n \epsilon_i \frac{\partial f(t_i)}{\partial \theta_k} - \Sigma^{KL}(\theta_{L1} - \theta_{L0})
$$
(39)

**اذ ان H تمثل مصفوفة matrix Hessian the**

$$
\mathsf{H}\left(\theta_{\mathrm{K}},\theta_{\mathrm{L}}\right)=-\frac{1}{\sigma^{2}\epsilon}\sum_{i=1}^{\mathrm{n}}\left[\sum_{\mathrm{K}}^{\mathrm{m}}\sum_{\mathrm{L}}^{\mathrm{m}}\frac{\partial f(t_{i})}{\partial\theta_{\mathrm{K}}}\frac{\partial f(t_{i})}{\partial\theta_{\mathrm{L}}}+\in_{i}\frac{\partial^{2} f(t_{i})}{\partial\theta_{\mathrm{K}}\partial\theta_{\mathrm{L}}}\right]-\Sigma^{\mathrm{KL}}\tag{40}
$$

ومصفوفة مطومات التوزيع اللاوق  the posterior information matrix  41) 
$$
I(\theta_K, \theta_L) = \frac{1}{\sigma^2 \epsilon} \sum_{i=1}^n \frac{\partial f(t_i)}{\partial \theta_k} \frac{\partial f(t_i)}{\partial \theta_L} + \Sigma^{KL}
$$
\n42) 
$$
\frac{\theta_{r+1} = \theta_r - I^{-1} G_r}{\theta_r}
$$

## **.2 الجانب التطبيقي:**

 **في هذا التطبيق تم دراسة بيانات نمو انتاج نبات النخيل وكان نوع التمر خضراوي وحجم العينة 11=n وكلنا نعلم ان العراق يعد من اشهر الدول المصدرة للتمور عبر سنين عديدة واشارت اإلحصائيات ان اعداد النخيل كان يقارب 31 مليون نخلة فاكثر وان معدالت االنتاج كانت تصل الى 932 الف طن ،اال ان بسبب الظروف التي مرت بها البالد ولفترة طويلة مثل الحروب وغيرها اثرت بشكل واضح على مناطق انتاج النخيل االكثر كثافة مثل محافظة البصرة ونتيجة لذلك انخفض انتاج النخيل بعد عام 2003 مما ادى الى حدوث نقصاً حاداً وصل الى %50 مما ادى بالتالي الى تناقص اعداد النخيل من 16 مليون نخلة لتصل الى 8 مليون نخلة .** 

 **يعد نوع التمر الخضراوي من االنواع التجارية المرغوبة في العراق ويزرع بكثرة في محافظة البصرة ويأتي بعده نوع الحلواني من حيث الكثرة ويزرع في محافظتي ميسان وذي قار ويزرع ايضاً في المناطق الوسطى. الجدول )1( يوضح بيانات نمو انتاج نبات النخيل نوع الخضراوي في العراق للسنوات )2015-2005( والتي اخذت من البيانات المنشورة والتابعة للجهاز المركزي لإلحصاء.**

| س ر ب<br>$\overline{\cdots}$ |                |                |                |  |  |  |
|------------------------------|----------------|----------------|----------------|--|--|--|
| الزمن بالسنوات               | النمو (ألف طن) | الزمن بالسنوات | النمو (ألف طن) |  |  |  |
| 2005                         | 14.87          | 2011           | 27.3           |  |  |  |
| 2006                         | 16.74          | 2012           | 29.1           |  |  |  |
| 2007                         | 19.69          | 2013           | 28.5           |  |  |  |
| 2008                         | 21.26          | 2014           | 28.4           |  |  |  |
| 2009                         | 22.8           | 2015           | 29.9           |  |  |  |
| 2010                         | 24.9           |                |                |  |  |  |

**جدول )1( [2][1] يوضح البيانات االحصائية لنمو انتاج نبات النخيل الخضراوي حسب السنوات**

 **يمكن توضيح البيانات الواردة في الجدول اعاله من خالل الرسم البياني في كل من االشكل )4( و)5( ولكل أنموذج لمالحظة حالة النمو حسب السنوات.**

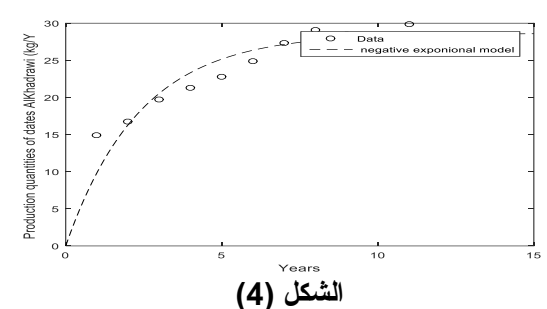

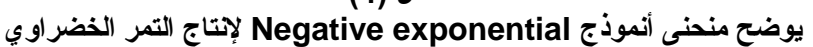

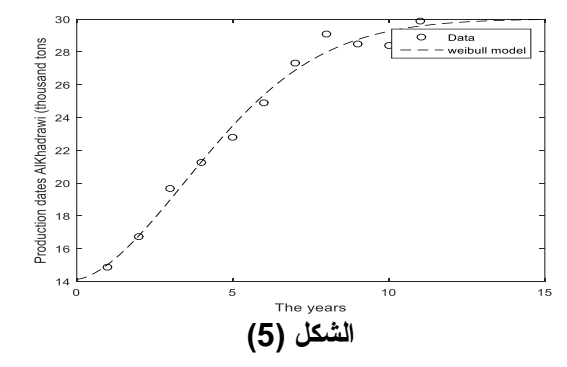

**يوضح منحنى أنموذج Waybill إلنتاج التمر الخضراوي**

**1.2 تقدير معلمات النماذج الالخطية:**

 **أن تقدير المعلمات في النماذج الالخطية يتطلب تحديد التقديرات االولية للمعلمات ولكل أنموذج والتي يمكن توضيحها كما يأتي :**

 **في حالة أنموذج exponential Negative تم تحديد التقدير االولي للمعلمة والتي يرمز لها بالرمز بحيث تقترب من اكبر قيمة** ⅃**Y ، ومن حل المعادلة** ( ) **تم الحصول على التقدير االولي للمعلمة والتي يرمز لها حسب الصيغة** () **.**

 **اما في حالة أنموذج Weibull فتم تحديد التقدير االولي للمعلمة والتي يرمز لها بالرمز بحيث تقترب من اكبر قيمة** ⅃**Y، ومن المعادلة )( يمكن الحصول على قيمة ومن حل المعادلة )12( نحصل على التقديرات االولية للمعلمتين**  و **والتي يرمز لها**  و **على التوالي حسب الصيغتين (**) و() .

**ويمكن توضيح المقدرات االولية للمعلمات ولكل أنموذج كما في الجدول )2(.**

 **وتم تقدير معلمات النماذج المختلفة من خالل تنفيذ برنامج بلغة R للحصول على مقدرات المعلمات بالطريقتين .)2( الجدول في موضح وكما) M.A P.) و) O.L.S)**

| يوصح معدرات المعتمات تنتمادج الترخصية بالطريعتين |               |        |        |       |       |  |  |
|--------------------------------------------------|---------------|--------|--------|-------|-------|--|--|
| Model                                            | <b>Method</b> |        |        |       |       |  |  |
| Neg.Exp.                                         | O.L.S.        | 28.631 |        | 0.422 |       |  |  |
|                                                  | M.AP.         | 30.824 |        | 0.325 |       |  |  |
| Wei.                                             | O.L.S.        | 30.029 | 15.773 | 0.051 | 1.773 |  |  |
|                                                  | M.AP.         | 29.77  | 16.322 | 0.051 | 1.71  |  |  |

**جدول )2( يوضح مقدرات المعلمات للنماذج الالخطية بالطريقتين**

 **من خالل الجدول )**) **نالحظ ان القيم الحقيقية للمعلمات كانت مقاربة للقيم االولية لها. و كذلك تم تحديد قيم متوسط مربعات االخطاء MSE ومعامل التحديد ومعيار االنحراف الكلي TD اذ ان** 

 $TD = \frac{a}{\epsilon}$  $\left|+\right| \frac{\hat{b}-b}{b}$  $\left| \frac{-b}{b} \right| + \left| \frac{\hat{k} - k}{k} \right|$  $\left|\frac{-k}{k}\right| + \left|\frac{\hat{\delta}-\delta}{\delta}\right|$  $\frac{-\mathbf{v}}{\delta}$ 

**وكما موضح في الجدول )3(.**

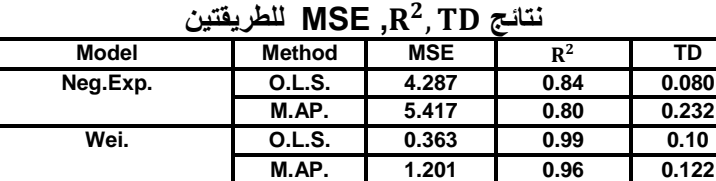

**جدول )3(**

 **تبين من الجدول اعاله ان نتائج المقدرات لطريقة.S.L.O كانت أفضل من طريقة .AP.M من حيث معامل MSE.**

**.1االستنتاجات:**

**.1 تبين من تحليل البيانات ان انتاج نمو النخيل الذي نوعه خضراوي يستخدم فيه طريقة المربعات الصغرى الالخطية S.L.O لتقدير المعلمات الالخطية واالي كانت افضل من طريقة تعظيم دالة التوزيع الالحق .AP.M ولكل النماذج باستخدام MSE و .**

**.2 تبين من تحليل بيانات ان أنموذج Exponential Negative وأنموذج Weibull كانت مالئمة للبيانات .**

**.2التوصيات:**

**.1 استخدام طريقة تعظيم دالة التوزيع الالحق .AP.M لتقدير معلمات نماذج االنحدار الالخطي المتعدد.**

**.2 استخدام اسلوب المحاكاة لتقدير المعلمات الالخطية في نماذج النمو الكثر من طريقة.** 

**المصادر العربية:**

- **-1 المجاميع االحصائية السنوية )2008,2007) الصادرة عن وزارة التخطيط، الجهاز المركزي لإلحصاء، االحصاء الزراعي.**
- **-2 تقارير السنوية صادرة (2015,2014,2013,2012,2011,2010,2009) الصادرة عن وزارة التخطيط، الجهاز المركزي لإلحصاء، االحصاء الزراعي.**

**المصادر االجنبية:** 

- **1- Bates, D.M., Watts, D.G. (1988)," Nonlinear Regression Analysis and Its Applications", New York: John Wiley & Sons, Inc.**
- **2- Bock R.D. and Du Toit S.H.C. (2003)," Parameter estimation in the context of nonlinear longitudinal growth models", In: Hauspie R.C., Cameron N., Molinari L. (eds): Methods in Human Growth Research. Cambridge Studies in Biological and Evolutionary Anthropology No. 39. Cambridge, Cambridge University Press: 198–220.**
- **3- Draper, N. R. and H. Smith, (1998),"Applied Regression Analysis", 3rd Edn., John Wiley & Sons Inc. New York.**
- **4- Goshu,Ayele Taye and Koya, Purnachandra Rao (2014),"Derivation of Inflection Points of Nonlinear Regression Curves - Implications to Statistics", American Journal of Theoretical and Applied Statistics, Vol.2,No.6,Pages 268-272.**
- **5- Kak**¸**Avinash (2014)"ML, MAP, and Bayesian — The Holy Trinity of Parameter Estimation and Data Prediction", The Trinity Tutorial.**
- **6- Myers, Raymond H., Montgomery, [Douglas C.,](http://eu.wiley.com/WileyCDA/Section/id-302479.html?query=Douglas+C.+Montgomery)Vining, G.Geoffrey and Robinson,Timothy.J (2010),"Generalized Linear Models: With Applications in Engineering and the Sciences, Second Edition", A John Wiley &Sons, Inc., Publication.**
- **7- [Panik, Michael J.](http://eu.wiley.com/WileyCDA/Section/id-302479.html?query=Michael+J.+Panik) (2014)," Growth Curve Modeling: Theory and Applications", John Wiley & Sons, Inc.**
- **8- Ratkowsky, D.A. (1983),"Nonlinear Regression Modeling", a Unified Practical Approach, Marcel Dekker, Inc, New York.**
- **9- Seber, G. A. F. and Wild, C. J., (2003), Nonlinear Regression, New York: John Wiley & Sons.**

**…………………………………………………………………… ………………………………………….. ………………….**

**)233)**